#### **www.websitecompass.com**

# **WEBSITE** COMPASS

## TUTORIAL: GETTING DIRECTIONS WITH MAPQUEST

Using Internet Explorer 6 in Windows XP Home Edition

- **STEP 1.** With Internet Explorer open, go to http://www.mapquest.com.
- **STEP 2.** Click the "Get Directions" button located in the "Directions" section at the bottom left of the MapQuest homepage.
- **STEP 3.** In the "Starting Address" section, enter as much of the address as you know. MapQuest will even help you if you don't know the state in which the city is located in.
- **STEP 4.** Enter as much of your destination address as you know in the "Ending Address" section.
- **STEP 5.** Click the "Get Directions" button.
- **STEP 6.** If MapQuest needs a little help finding your destination (if you only entered a commonly named city, for example), you'll need to refine your addresses from the list of options that MapQuest will present. Then click the "Get Directions" button again.
- **STEP 7.** Your directions will then be displayed with a breakdown of turns, mileage, traveling times, and maps. For a print-friendly version, click the "Print" link at the top of the page. Want directions for the trip back? Then click the "Reverse Route" link in the "Maneuvers" section at the top of the page. If you need more help, click the "Help" link at the bottom of every page.

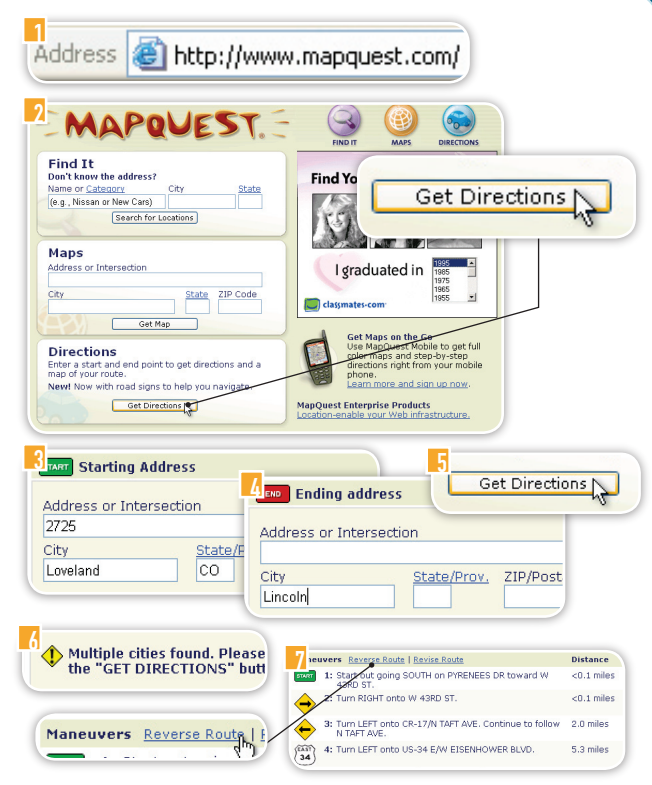

# TRAVEL SITES

## **CHEAP TICKETS**

CheapTickets.com provides consumers access to its exclusive collection of unpublished airfares, as well as regularly published fares on hundreds of airlines. CheapTickets' family of discounted travel products also includes hotel accommodations, cruises, rental cars, vacation packages, condo rentals, and Last Minute Trips.

**www.cheaptickets.com**

## WEATHER SITES

## **CNN & USA TODAY WEATHER**

While you're reading the news, you can also check the weather. Here are the web adresses for CNN's and USA Today's weather pages. **www.cnn.com/WEATHER/ www.usatoday.com/weather**

#### **EXPEDIA**

Expedia, Inc. is the world's leading online travel service and the fourth largest travel agency in the U.S. Expedia's award-winning Expert Searching and Pricing technology delivers comprehensive flight options and allows customers to dynamically build complete trips that combine flights, lodging, ground transportation, and destination activities. **www.expedia.com**

**NATIONAL WEATHER SERVICE** Looking for a great source on weather warnings and forecasts? Then point your browser at the National Oceanic and Atmospheric Administration's National Weather

Service page. **www.nws.noaa.gov/** **LOWEST FARE**

Lowestfare.com is a provider of discount travel products and services for the leisure travel market. Operated by Priceline, Lowestfare travelers have full access to all of Priceline.com's Name Your Own Price travel services and can also purchase worldwide cruises on a specially discounted, fixed-price basis.

**www.lowestfare.com**

#### **ORBITZ**

Orbitz is an online travel company offering travelers a wide selection of low airfares, as well as deals on lodging, car rentals, cruises, vacation packages, and other travel. Its award-winning flight search engine makes it easy to find the lowest fares on more than 455 airlines. **www.orbitz.com**

## **CANADIAN WEATHER**

While residents of Canada are left out by the Weather Channel's site, they still have plenty of weather website choices including the Weather Network and the Weather Office. **www.weather.ca www.weatheroffice.ec.gc.ca**

## **GOOGLING THE WEATHER**

To use Google to find your quick local forecast, simply type "weather" followed by your location and zipcode. For example, to find the weather in Denver, you would enter "weather denver, co, 80261." **www.google.com**